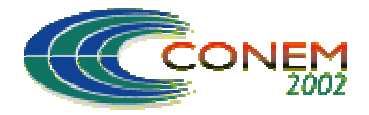

12 a 16 de Agosto de 2002 - João Pessoa – PB

# **PROJETO DE UM CONTROLADOR LQG PARA UM ATUADOR PNEUMÁTICO**

# **Benedito Santana de Oliveira**

Departamento de Tecnologia Mecânica – CT – UFPB – Campus I – CEP: 58059 – 900 – João Pessoa – PB, Fax: 2167186, E- mail: bso@openline.com.br

## **José Antônio Riul**

Departamento de Tecnologia Mecânica – CT – UFPB – Campus I – CEP: 58059 – 900 – João Pessoa – PB, Fax: 2167186, E- mail: riul@ct.ufpb.br

## **Clivaldo Silva Araújo**

Departamento de Tecnologia Mecânica – CT – UFPB – Campus I – CEP: 58059 – 900 – João Pessoa – PB, Fax: 2167186, E- mail: clivaldo@ct.ufpb.br

## **Simplício Arnaud da Silva**

Departamento de Tecnologia Mecânica – CT – UFPB – Campus I – CEP: 58059 – 900 – João Pessoa – PB, Fax: 2167186, E- mail: lacerdaarnaud@uol.com.br

*Resumo: Este trabalho tem como objetivo o projeto e implementação experimental de um controlador baseado na técnica Linear Quadrática Gaussiana (LQG), a partir da função de transferência identificada de um atuador pneumático. O projeto do controlador é baseado na técnica de controle ótimo LQG, de forma que a ação do mesmo em malha fechada, satisfaça a critérios de projeto. O controlador é implementado digitalmente usando-se uma placa de entrada e saída de dados, um computador e o programa computacional LabView. Finalmente, realiza-se um conjunto de experimentos com o controlador LQG, e as respostas para o posicionamento do cilindro pneumático são comparadas com as obtidas através de simulações realizadas com o mesmo controlador.*

*Palavras – chaves: Atuador, pneumático, controle, ótimo.*

# **1. INTRODUÇÃO**

Nos últimos anos os atuadores pneumáticos têm sido utilizados como servoposicionadores. As vantagens que o mesmo oferece são: baixos custos, leves; fáceis de serem instalados; menores riscos de explosões; aplicações em ambientes que exige controle de contaminação, como nas industrias farmacêuticas e alimentícias e possuem o menor número de peças móveis, (Viera, 1998; Silva, 2001). As principais desvantagens são: baixo desempenho quando comparado com outros tipos de atuadores; modelos matemáticos difíceis de serem determinados; alta compressibilidade do ar; baixa rigidez, atritos e outros parâmetros de influência, (Santos, 1996; Vieira, 1998).

Perondi et al (2000), testaram algoritmos clássicos de controle (P, PVA e PΔP) em um modelo não linear de um servoposicionador pneumático, de ação dupla, sem haste de 1000,0mm de curso, e, concluíram que as respostas simuladas e experimentais obtidas são semelhantes e úteis para a sintonia dos ganhos de realimentação. Em trabalhos posteriores, utilizaram um controlador por

modos deslizantes (SLM) e verificaram que o mesmo apresentou melhor robustez que os demais controladores.

Silva et al (2001) projetaram controladores convencionais dos tipos P, PD, PI e PID, pelo método do ganho crítico, para um servoposicionador pneumático de ação dupla e haste simples, com 200,0mm de curso. Esta técnica não necessita do modelo matemático da planta para determinar os parâmetros dos controladores. Os autores verificaram que os controladores P e PD apresentaram melhores resultados que os controladores PI e PID.

Oliveira et al (2000) determinaram o modelo matemático de um servoposicionador de ação dupla e haste simples, através de técnicas de identificação de parâmetros BJ e AXMAR, e projetaram um controlador LQG e controladores convencionais para o servoposicionador. Através de simulações, verificaram que o controlador LQG apresentou melhor resultado que os controladores convencionais.

Neste trabalho apresenta-se resultados de simulações e experimentais de um servoposicionador pneumático, constituído de uma servoválvula e de um cilindro pneumático de ação dupla e haste simples, com 200,0mm de curso, sob a ação de um controlador LQG. Na seção 2 apresenta-se a bancada de testes e o modelo matemático do sistema. A seção 3 é destinada a apresentação dos procedimentos e projeto de um controlador LQG. Na seção 4 apresenta-se os resultados. Finalmente, na seção 5 apresenta-se as conclusões.

### **2. BANCADA DE TESTES E MODELO DO SERVOPOSICIONADOR**

#### **2.1. Bancada de Testes**

A bancada de testes é constituída de: uma válvula eletropneumática proporcional de cinco vias, marca FESTO, tipo MPYE – 5 - 1/8HF – 010B, pressão de suprimento de 0 a 10bar e sinal de excitação de 0 a 10V; cilindro de dupla ação com 25mm de diâmetro, haste simples de 200mm de curso, marca PARKER, tipo : P1A – R025DS –0200; computador PC – K6II – 500, com 32Mb de memória RAM; um compressor SCHULZ, modelo : MS –2,6/60; um filtro processador de ar com duas saídas de pressão reguláveis, marca Ar Air Fil 1 e uma régua potenciométrica da FESTO, modelo NLO – POT – 225 – TFL, para captar o sinal do deslocamento do pistão. A figura (1) mostra o esquema da bancada de testes utilizada no controle do sistema servoposicionador pneumático. A interface entre o computador e o sistema é realizada através de uma placa de entrada e saída de dados , marca Quatech, modelo daq.801 e do programa computacional LabView.

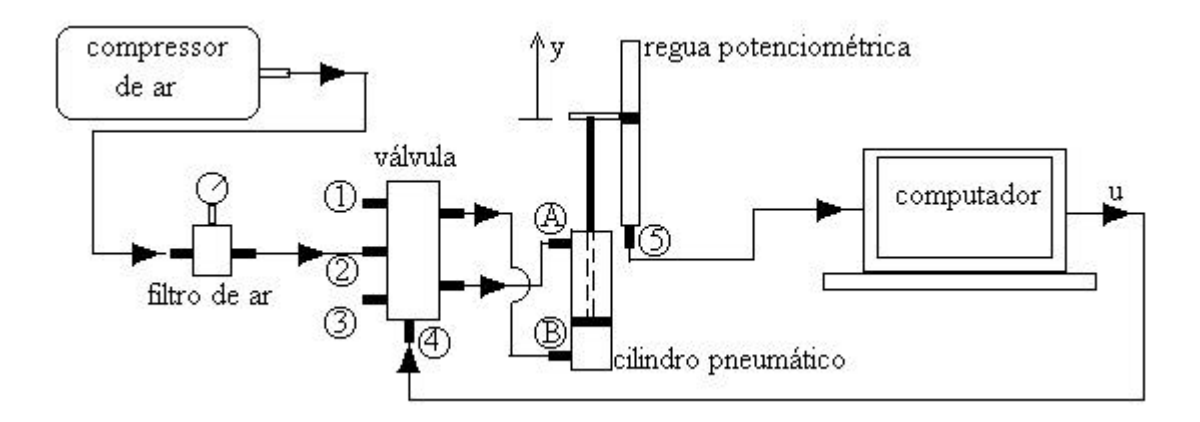

Figura 1. Bancada de testes para controle do sistema servoposicionador pneumático.

#### **2.2. Modelo Matemático do Servoposicionador**

Na determinação do modelo matemático do servoposicionador pneumático, utilizou-se as técnicas de identificação paramétricas BJ (Box Jekins Model) e ARMAX, que resultou num modelo, representado pela Eq.(1), que é uma função de transferência de terceira ordem, do tipo um. Este modelo segue o modelo linear proposto por Virvalo, definido pela Eq.(2), determinado através de modelagem a partir dos parâmetros físicos do sistema, (Oliveira et al, 2001).

$$
G(s) = \frac{90445.3}{s^3 + 57.64s^2 + 2745.8s}
$$
 (1)

$$
G(s) = \frac{K_q \mathbf{w}_n^2}{s^3 + 2\mathbf{x}\mathbf{w}_n s^2 + \mathbf{w}_n^2 s}
$$
(2)

Das Equações (1 e 2), verifica-se que o servoposicionador tem frequência natural  $\omega_n = 52.4$ rad/s, fator de amortecimento ξ =0,55 e ganho de vazão K<sub>q</sub> = 32,94.

As respostas do sistema em malha aberta, obtidas por simulação e experimento estão mostradas na Fig.(2), nas quais utilizou-se um sinal de excitação na servovávula do tipo pulso, com valor de amplitude igual a 5,91V, com a haste do cilindro se deslocando no sentido avanço. A pequena diferença entre a simulação e o experimento deve-se a erros de modelagem tais como: linearização do sistema, erros numéricos na identificação, dinâmica da servoválvula etc.

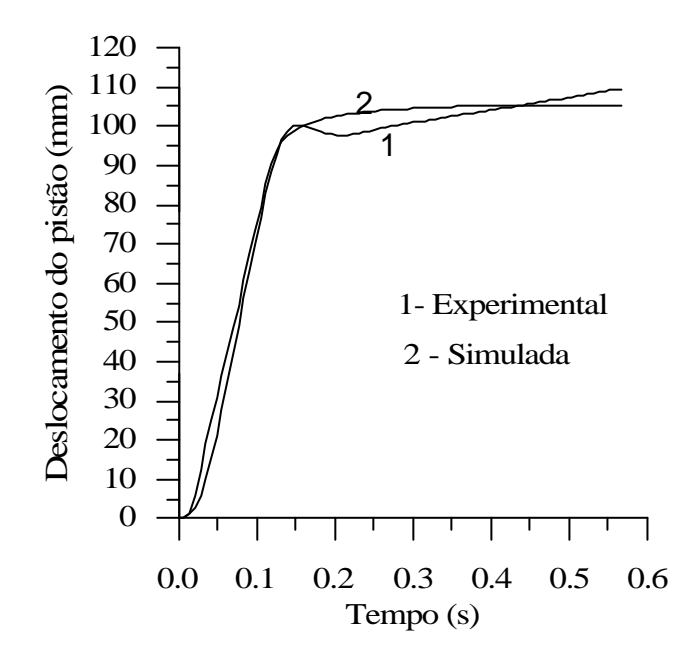

Figura 2. Resposta simulada e experimental do servoposicionador em malha aberta.

## **3. O CONTROLDOR LQG**

#### **3.1 Procedimentos Para o Projeto de um Controlador LQG**

A estrutura de um controlador LQG é da forma apresentada na Fig.(3). O mesmo é resultante de um regulador de estados de ganho K, e de um observador de estados de ganho L,(Cruz,1996). No projeto de um controlador LQG, os ganhos do regulador e do observador podem ser obtidos de forma independente com a função de transferência do sistema na forma de espaço de estados, da seguinte forma:

$$
\dot{x}(t) = Ax(t) + Bu(t) \tag{3.1}
$$

$$
y = Cx(t) \tag{3.2}
$$

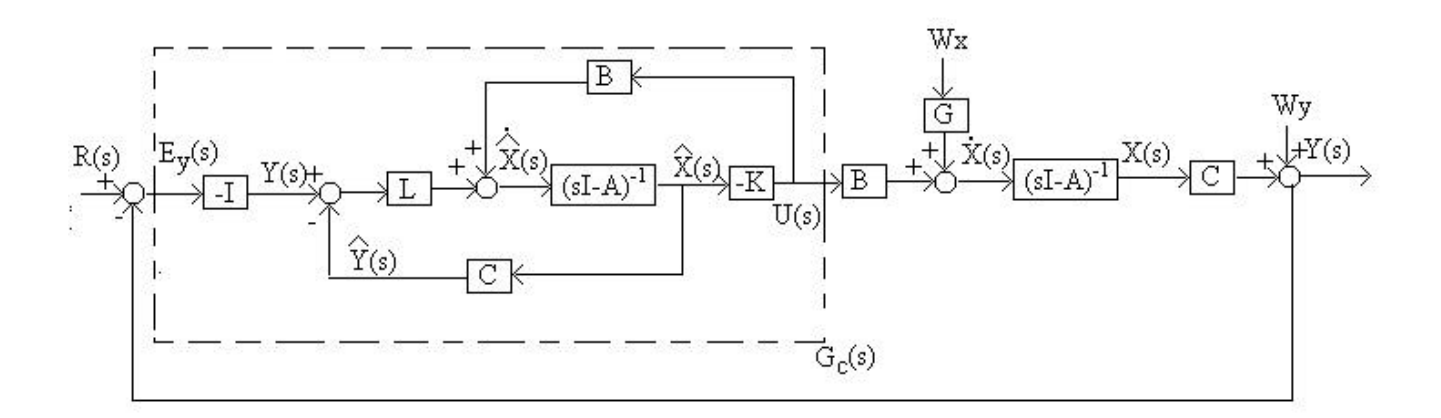

Figura 3. Estrutura de um controlador LQG, Gc.

As Equações (4.1 e 4.2) representam a função de transferência do modelo na forma de espaço de estados, e será utilizada no projeto do controlador LQG.

$$
\begin{cases}\n\dot{x}_1 \\
\dot{x}_2 \\
\dot{x}_3\n\end{cases} = \begin{bmatrix}\n-57.6 & -2745.8 & 0 \\
1 & 0 & 0 \\
0 & 1 & 0\n\end{bmatrix} \begin{bmatrix}\nx_1 \\
x_2 \\
x_3\n\end{bmatrix} + \begin{bmatrix}\n1 \\
0 \\
0\n\end{bmatrix} u
$$
\n(4.1)\n  
\ny = [0 0 90445]\n
$$
\begin{bmatrix}\nx_1 \\
x_2 \\
x_3\n\end{bmatrix}
$$
\n(4.2)

O projeto de um regulador ótimo é baseado numa lei de controle, que minimize o seguinte índice de desempenho:

$$
\mathbf{J} = \int_0^{T_f} \left[ H(x, u, t) - \ddot{e}^{-T} \left( Ax + Bu \right) \right] dt , \tag{5}
$$

onde H(x,u,t) é o Hamiltoniano definido pela seguinte equação:

$$
H(x, u, t) = \frac{1}{2} (x^{T} Q x + u^{T} R u) + e^{T} (Ax + Bu)
$$
 (6)

As matrizes de penalização de estados e de controle, Q e R devem ser positiva semi - definida e positiva definida respectivamente. λ(t) é um multiplicador de Lagrange. Minimizando-se J, obtémse:

$$
\dot{x} = \frac{\partial H}{\partial \ddot{e}} = Ax + Bu \text{ com } x(0) = x_0 \text{ (equação de estados)}
$$
\n(7.1)

$$
-\ddot{e} = \frac{\partial H}{\partial x} = Qx + A^{T}\ddot{e} \text{ com } \lambda(T_f) = 0 \text{ (equação adjunta)}
$$
 (7.2)

$$
\frac{\partial H}{\partial u} = 0 \iff u^* = -R^{-1}B^T\ddot{e}
$$
\n(7.3)

onde u\* é a variável de controle ótima.

Considere que λ(t) possa ser expresso em função dos estados como segue:

$$
\lambda(t) = P(t)x(t) \tag{8}
$$

Das equações (7; 8 e 9), determina-se:

$$
-\frac{\partial P}{\partial t} = A^T P + P A + Q - P B R^{-1} B^T P \quad \text{com } P(T_f) = 0 \tag{9}
$$

A Equação (9) é a equação diferencial de Riccati. Se P(t) tende a ser constante quando t  $\rightarrow \infty$ ,  $dP/dt \rightarrow 0$ . Desta forma, Eq. (9) resulta na equação algébrica de Riccati, definida pela Eq.(10), e o sistema de malha fechada é assintoticamente estável,( Bryson et al, 1975).

$$
ATP + PA + Q - PBR-1BTP = 0
$$
\n(10)

A solução P da Eq.(10) permite determinar uma lei de controle ótimo, onde a variável de controle u é da seguinte forma :  $u(t) = Kx(t)$ . O valor de K é determinado através da seguinte equação:

$$
\mathbf{K} = \mathbf{R}^{-1} \mathbf{B}^{\mathrm{T}} \mathbf{P} \tag{11}
$$

As condições necessárias e suficientes, para que exista um controlador que possa estabilizar o sistema assintoticamente são: o par  $(A,B)$  seja controlável ;  $R > 0$  e  $Q \ge 0$ . A matriz de penalização de estados Q pode ser determinada da seguinte forma:  $Q = C_{q}^{T} C_{q} C_{q}$  é uma matriz tal que o par (Cq ,A) seja observável,( Shahian et al,1993).

O observador ótimo ou filtro de Kalman é determinado a partir da estimativa dos estados quando os mesmos e a saída são afetados por ruídos, tal como mostrado na Fig. (3). Desta forma ele atua como um filtro passa – baixa e possui a capacidade de rejeitar ruídos, que normalmente são de alta freqüência. Nem sempre é possível ter a disposição todos estados. Muitas vezes os mesmos não representam grandezas físicas o que impede de serem medidos, outras vezes representam grandezas físicas, mas o custo com a utilização de sensores para todos os estados encarece o processo de controle. Uma das principais vantagens do observador é que o mesmo permite estimar todos os estados através da medida da saída da planta.

Considere um sistema onde os estados e a saída são afetados por ruídos wx e wy respectivamente.

As equações de estado do sistema são definidas por:

$$
\dot{\mathbf{x}} = \mathbf{A}\mathbf{x} + \mathbf{B}\mathbf{u} + \mathbf{G}\mathbf{w}\mathbf{x} \tag{12.1}
$$

$$
y = Cx + wy \tag{12.2}
$$

Se os ruídos são brancos gaussianos, de média zero e não correlacionados entre si, tem-se que:

$$
E[ wx(t)] = 0 e E[ wy(t)] = 0
$$
\n
$$
E[ wx(t) wx(t + \tau)] = Q_0 \delta(t - \tau)
$$
\n
$$
E[ wy(t) wy(t + \tau)] = R_0 \delta(t - \tau)
$$
\n
$$
E[ wx(t) wy(t + \tau)] = 0 para todotet \tau
$$
\n(13.3)\n
$$
E[ wx(t) wy(t + \tau)] = 0 para todotet \tau
$$
\n(13.4)

As matrizes  $Q_0$  e  $R_0$  representam a covariança dos ruídos wx e wy respectivamente. O observador é um sistema que tem a seguinte forma:

$$
\dot{\hat{\mathbf{x}}} = (\mathbf{A} - \mathbf{LC})\hat{\mathbf{x}} + \mathbf{B}\mathbf{u} + \mathbf{Ly} \tag{14.1}
$$

$$
\hat{\mathbf{y}} = \mathbf{C}\hat{\mathbf{x}} \tag{14.2}
$$

onde  $\hat{x}(t)$  representa os estados estimados e L é a matriz de ganho do observador. L deve ser determinada de forma a propiciar uma ótima estimativa. A variável $\hat{y}$  é a estimativa da saída y(t).

Seja  $e_x$  o erro de estimativa de estados, definido por:

$$
e_x(t) = x(t) - \hat{x}(t) \tag{15}
$$

A equação da dinâmica do erro poder ser escrita da seguinte forma:

$$
\dot{\mathbf{e}}_{x} = (A - LC)\mathbf{e}_{x} + Gwx - Lwy \tag{16}
$$

Seja  $P(t)$  a covariânça do erro de estimativa de estado  $e_x$ , definida por:

$$
P(t) = E\left\{e_x e_x^T\right\} \tag{17}
$$

 $P(t)$  é uma medida da incerteza na estimação. Quanto menor  $P(t)$ , melhor será a estimativa, e e<sub>x</sub> está bem distribuído em torno do seu valor médio nulo.

Das Equações (16 e 17), tem-se que:

$$
\dot{P}(t) = P(t)(A - LC)^{T} + (A - LC)P(t) + GQ_{o}G^{T} + LR_{o}L^{T}
$$
\n(18)

P(t) atinge a um valor constante no estado estacionário quando t  $\rightarrow \infty$ , se  $(A - LC)$  é assintoticamente estável. Neste caso  $\dot{P} = 0$ , e a equação (18) resulta na seguinte equação:

$$
P(t)\left(A - LC\right)^{T} + \left(A - LC\right)P(t) + GQ_{o}G^{T} + LR_{o}L^{T} = 0
$$
\n(19)

O ganho L que minimiza P(t) no estado estacionário é determinado a partir do seguinte índice de desempenho:

$$
J = \frac{1}{2} \text{trago}(P) , \qquad (20)
$$

Seja o Hamiltoniano:

$$
H = \frac{1}{2} \text{trago}(P) + \frac{1}{2} \text{trago}(g\ddot{e}),
$$
\n(21)

onde λ é um multiplicador de Lagrange de ordem (n x n) e g é uma função definida por:

$$
g = (A - LC)P + P(A - LC)^{T} + LR_0L^{T} + GQ_0G^{T}
$$
\n(22)

Minimizar J sujeito a restrição  $g = 0$ , é equivalente minimizar H sem restrição. Sendo  $(A - LC)$  estável e  $\lambda$  positiva definida, minimizando-se J, obtém-se:

$$
\frac{\partial H}{\partial \ddot{e}} = (A - LC)P + P(A - LC)^{T} + LR_{0}L^{T} + GQ_{0}G^{T} = 0
$$
\n(23)

$$
\frac{\partial H}{\partial P} = (A - LC)^{T} \ddot{e} + \ddot{e}(A - LC) + I = 0
$$
\n(24)

$$
\frac{1}{2}\frac{\partial H}{\partial L} = \ddot{e} L R_0 - \ddot{e} P C^T = 0
$$
\n(25)

$$
L = PCTRo-1
$$
 (26)

Substituindo-se L na Eq. (19), obtém-se a seguinte equação algébrica de Riccati:

$$
AP + PAT + GQoGT - PCTRo-1 CP = 0
$$
\n(27)

A solução P, da equação (27), permite determinar o ganho ótimo L do observador que minimiza j e obtém uma boa estimativa de estados. É necessário que o par (A,C) seja observável e P positiva definida, (Shahian et al, 1993).

#### **3.2. Projeto do Controlador LQG para o Servoposicionador Pneumático**

O projeto do controlador LQG, para uma referência degrau de 100,0mm de amplitude, foi baseado nos seguintes critérios: a) a resposta não deve apresentar sobre – sinal; b) tempo de acomodação máximo de 2,0 segundos e c) o sinal de excitação na servoválvula não deve saturar.

No projeto utilizou-se o programa computacional MATLAB. Desenvolveu-se um programa que utilizou os seguintes dados: função de transferência do modelo na forma de espaço de estados; os ruídos  $W_x$  e  $W_y$  e as matrizes Q, R, Q<sub>0</sub> e R<sub>0</sub>.

Os ruídos  $W_x$  e  $W_y$  foram gerados no MATLAB tal que as Eq.(13) fossem satisfeitas. Considerou-se G a matriz de controle B. As matrizes Q; R;  $Q_0$  e  $R_0$  foram ajustadas de forma que, a cada passo, foi determinado os ganhos K e L, e uma função do controlador LQG, definida pela Eq.(28), determinada.

$$
G_c(s) = K[sI - (A - BK - LC)]^{-1}L
$$
\n(28)

A resposta do sistema era avaliada a cada passo. Os critérios de projeto foram atendidos para: Q  $= 0.9xC^{t}xC$ ; R = [0,7]; Q<sub>0</sub> = [0,7] e R<sub>0</sub> = [0,1]. Neste caso a resposta do sistema não apresentou sobre – sinal, o tempo de acomodação igual a 0,15s e o sinal máximo de excitação na servoválvula igual a 7,60 V, e o controlador LQG determinado e definido pela seguinte equação:

$$
G_C(s) = \frac{104,3s^2 + 6252,6s + 271336}{s^3 + 149,3s^2 + 12223,8s + 53064,6}
$$
(29)

#### **4. Resultados Experimentais e Simulados**

Para obter os resultados experimentais, a função de transferência do controlador definida pela Eq.(29) foi escrita na forma discreta da Eq.(30), utilizando-se a transformada Z. O mesmo foi implementado na forma de um programa, para trabalhar no ambiente do programa computacional LabView. O tempo de amostragem utilizado foi de 0,007 segundos.

$$
G_C(z) = \frac{u}{e} = \frac{0.5222z^2 - 0.8132z + 0.3460}{z^3 - 1.93361z^2 + 1.39439z - 0.3515}
$$
(30)

A Figura (4) mostra as respostas obtidas com simulações e experimentos, com o sistema e modelo submetidos a ação de controle LQG, para uma sequência de referências degrau. Verificouse que todas as respostas experimentais apresentaram um tempo de atraso de 0,04s, e para amplitudes maiores ou igual 90,0mm, as respostas experimentais foram mais compatíveis com as simuladas.

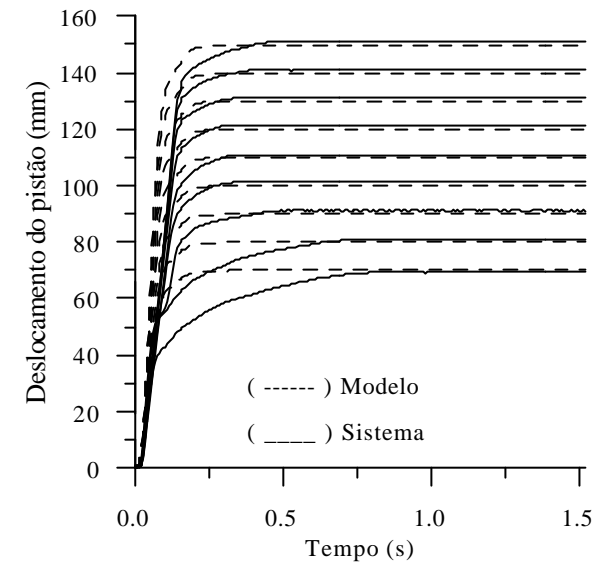

Figura 4. Respostas do sistema e do modelo sob a ação do controlador LQG.

A Figura (5) mostra o sinal de excitação na servoválvula para o modelo e o sistema, sob a ação do controlador LQG, para uma entrada degrau com 100,0mm de amplitude.

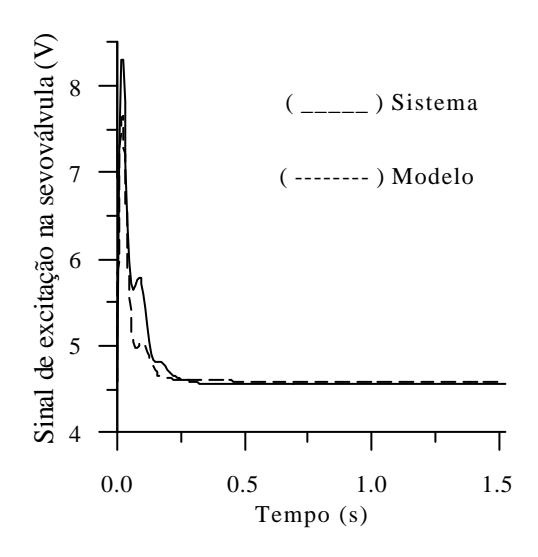

Figura 5. Excitação na servoválvula para o sistema e o modelo sob a ação do controlador LQG.

A Tabela (1) mostra um quadro comparativo das respostas simuladas e experimentais, obtidas com o modelo e o sistema submetidos a ação do controlador LQG, para uma sequência de referências.

| Ação de      | Referência | Tempo de | Tempo   | Tempo de   | Erro de        | Sobre   | $U_{max}$ |
|--------------|------------|----------|---------|------------|----------------|---------|-----------|
| controle LQG | (mm)       | subida   | de pico | acomodação | posicionamento | - sinal | (V)       |
| no:          |            | (s)      | (s)     | (s)        | (mm)           | $(\%)$  |           |
| Sistema      | 70,0       | 0,44     |         | 0,60       | $+0,5$         |         | 7,25      |
|              | 80,0       | 0,31     |         | 0,43       | $-0,9$         |         | 7,50      |
|              | 90,0       | 0,16     |         | 0,21       | $-1,1$         |         | 7,90      |
|              | 100,0      | 0,15     |         | 0,19       | $-1,3$         |         | 8,30      |
|              | 110,0      | 0,15     |         | 0,20       | $-0,9$         |         | 8,70      |
|              | 120,0      | 0,14     |         | 0,17       | $-1,5$         |         | 9,10      |
|              | 130,0      | 0,14     |         | 0,16       | $-1,5$         |         | 9,40      |
|              | 140,0      | 0,15     |         | 0,18       | $-1,0$         |         | 9,70      |
|              | 150,0      | 0,15     |         | 0,20       | $-1,1$         |         | 10,0      |
| Modelo       | 70,0       | 0,10     |         | 0,15       | 0,0            |         | 6,75      |
|              | 80,0       | 0,10     |         | 0,15       | 0,0            |         | 7,00      |
|              | 90,0       | 0,10     |         | 0,15       | 0,0            |         | 7,30      |
|              | 100,0      | 0,10     |         | 0,15       | 0,0            |         | 7,60      |
|              | 110,0      | 0,10     |         | 0,15       | 0,0            |         | 7,90      |
|              | 120,0      | 0,10     |         | 0,15       | 0,0            |         | 8,25      |
|              | 130,0      | 0,10     |         | 0,15       | 0,0            |         | 8,50      |
|              | 140,0      | 0,10     |         | 0,15       | 0,0            |         | 8,80      |
|              | 150,0      | 0,10     |         | 0,15       | 0,0            |         | 9,20      |

Tabela1. Quadro resumo das respostas simulada e experimentais da ação de controle LQG.

### **5. Conclusões**

Os resultados das simulações com o modelo e os experimentais com o servoposicionador, ambos sob a ação do controlador LQG, não apresentaram grandes diferenças para as amplitudes superiores a 90mm. Para este intervalo de amplitudes os critérios de projeto previamente estabelecidos foram atendidos. Resultados experimentais, obtidos com referências de amplitude superior a 90,0mm, apresentaram valores médios de tempo de subida e de acomodação iguais a 0,15 e 0,18s,respectivamente. Nas simulações esses tempos foram de 0,10 e 0,15s. As diferenças entre as respostas experimentas e simuladas, deve-se a presença de um atraso de tempo da ordem de 0,04s nas respostas experimentais; erros de modelagem e outros fatores de influência. Neste trabalho, os erros de posicionamento cometidos com os resultados experimentais foram considerados aceitáveis.

### **6. Referências**

- Bryson, A.E., Ho,Y.,1975,"Apllied Optimal Control, Optimization, Estimation and Control",Ed.Taylor & Francis, USA.
- Cruz, J. J.,1996, " Controle Robusto Multivariável", Ed. Universidade de São Paulo, São Paulo, Brasil.
- Oliveira, B. S., Araújo, C. S., Silva, S. A., Riul, J. A., "Projeto de um Controlador LQG Para um Sistema Pneumático", COBEM 2001, Uberlândia – MG, Brasil.
- Perondi, E. A., Guenther, R., 1996, "Controle em Malha Fechada de um Servoposicionador Pneumático", COBEM 99, Águas de Lindóia – SP, Brasil.
- Santos, E. A. P. ,1987, "Análise Teórico Experimental de um Posicionador Pneumático", Dissertação de mestrado, UFSC, Santa Catarina, Brasil.

Shahian, B., Hassul, M., 1993, "Control System Design Using Matlab", Ed. Prentice Hall, New Jersey.

- Silva, A. S, Riul, J.A, Oliveira, B. S, 2001, "Projeto de Controladores Convencionais Aplicados em um Sistema Pneumático", II Seminário Nacional de Controle e Automação, Salvador, Brasil.
- Vieira, A. D.,1998, "Análise Teórico Experimental de Servoposicionadores Lineares Pneumáticos", Dissertação de Mestrado Submetida à Universidade Federal de Santa Catarina, Florianópolis, Brasil.

# **PROJECT OF A CONTROLLER LQG FOR A PNEUMATIC ACTUATOR**

# **Benedito Santana de Oliveira**

Departamento de Tecnologia Mecânica – CT – UFPB – Campus I – CEP: 58059 – 900 – João Pessoa – PB, Fax: 2167186, E- mail: bso@openline.com.br (autor para correspondência)

# **José Antônio Riul**

Departamento de Tecnologia Mecânica – CT – UFPB – Campus I – CEP: 58059 – 900 – João Pessoa – PB, Fax: 2167186, E- mail: riul@ct.ufpb.br

# **Clivaldo Silva Araújo**

Departamento de Tecnologia Mecânica – CT – UFPB – Campus I – CEP: 58059 – 900 – João Pessoa – PB, Fax: 2167186, E- mail: clivaldo@ct.ufpb.br

# **Simplício Arnaud da Silva**

Departamento de Tecnologia Mecânica – CT – UFPB – Campus I – CEP: 58059 – 900 – João Pessoa – PB, Fax: 2167186, E- mail: lacerdaarnaud@uol.com.br

*Abstract. This work is mainly a project of a controller based in Linear Quadratic Gaussian (LQG), starting from the transfer function identified of a pneumatic actuator, for use in simulation and experiment. The controller's project is based on the optimal control technique LQG, so that its action in closed loop, satisfy the project's criteria. The controller is implemented in a computer through a plate of input and output of data and the program LabView. Finally, we make a group of experiments with controller LQG, and the results for the positioning of the cylinder pneumatic are compared with the results obtained through of the simulations*

*Keywords. Actuator, pneumatic, control, optimal*